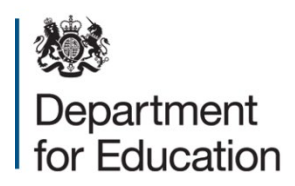

# **2021 to 2022 in-year Qualification achievement rates data releases**

 **Version 1: July 2022** 

# **Contents**

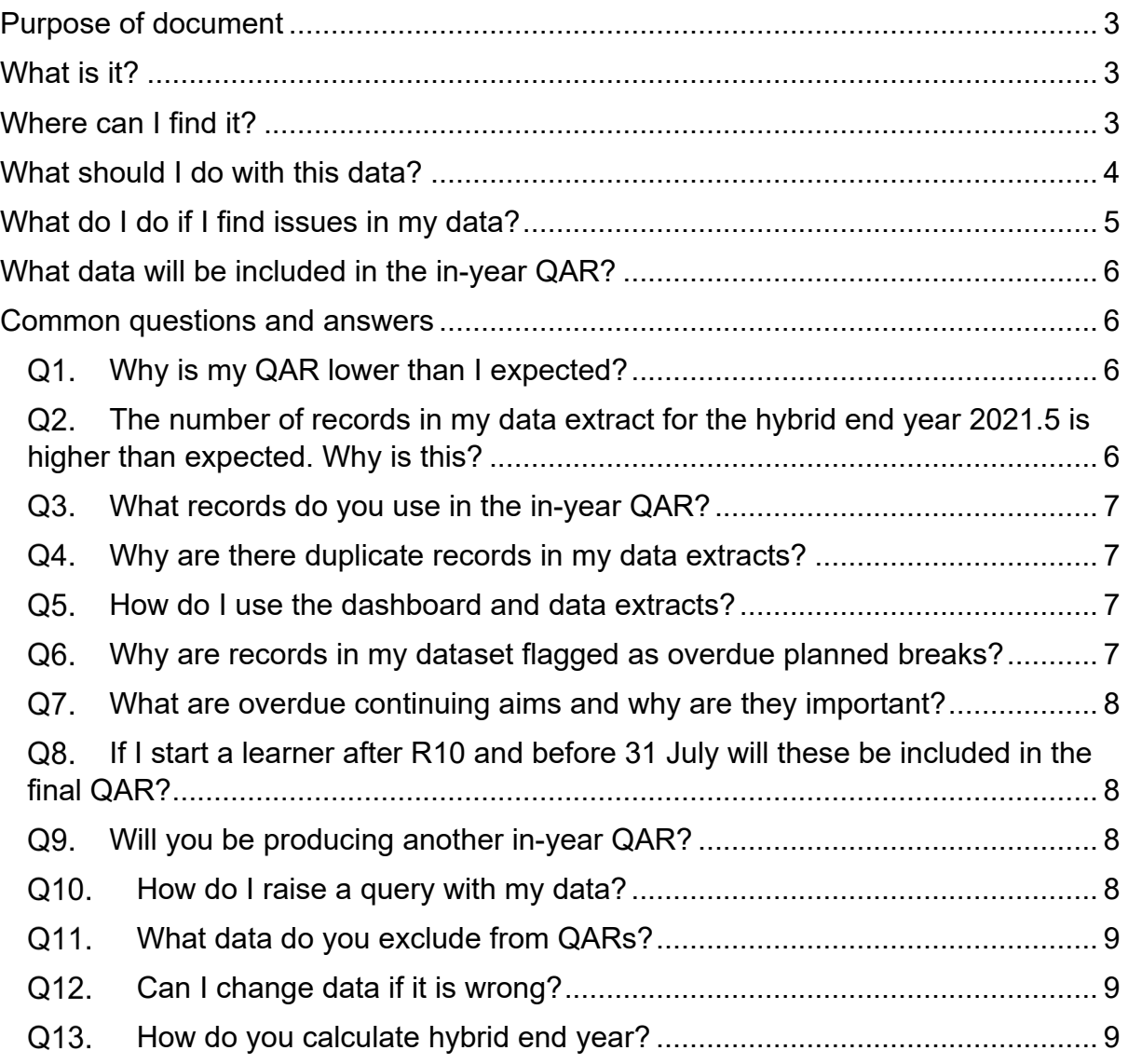

## <span id="page-2-0"></span>**Purpose of document**

1. This document is to support technical users of Qualification Achievement Rates (QAR) data, including those responsible for Individualised Learner Record (ILR) data returns, MI managers and software writers.

2. We will continue to update this document to provide answers to the most common questions users of the in-year QAR data are raising.

## <span id="page-2-1"></span>**What is it?**

 $3<sub>1</sub>$  traineeships and education & training based on the 2021 to 2022 ILR R10 and R12 data. Although you may not have recorded all of your achievement data at this time,  **you use this in-year QAR to review your data, as you cannot change the 2021**  The in-year QAR releases provide indicative QARs for apprenticeships, this early sight of your data gives you the opportunity to identify and resolve potential data issues prior to the ILR R14 hard close on 20 October 2022. **It is important that to 2022 data after the final R14 window closes.** 

 $\overline{4}$ The in-year QAR may differ from your provisional and final QAR if we update the methodology following your feedback.

### <span id="page-2-2"></span>**Where can I find it?**

 5. We will publish the 2021 to 2022 in-year data through our Business VYED, please ensure you have the correct [IDAMS user](https://www.gov.uk/government/publications/how-to-register-for-an-idams-account) access. The <u>IDAMS user</u> Intelligence (BI) dashboard [View Your Education Data](https://viewyourdata.education.gov.uk/) (VYED). To access data via [guides](https://www.gov.uk/government/publications/how-to-register-for-an-idams-account) provide detail for creating access or checking your user permissions.

 for 2021 to 2022 is published. 6. Previous years QAR data will continue to be available until the final QAR data

 same methodology to show a trend. Due to arrangements around the impact of years where this will result in including data previously excluded or out of scope.<br>This will mean: 7. Normally we provide comparison values for the previous 2 years using the covid19, we cannot retrospectively apply business rules for 2021 to 2022 to historical

> a. As we did not supply 2019 to 2020 data, the data for this academic year will not be provided at provider level as trend data for 2021 to 2022.

- rules to 2020 to 2021 and include data previously identified as out of b. In 2020 to 2021, qualifications were identified as subject to normal or alternative/ Teacher Assessed Grade (TAG) arrangements. Where qualifications were subject to alternative assessment/TAG arrangements these were out of scope for QAR. This will not apply in 2021 to 2022 and the expectation is all qualifications will have returned to normal assessment arrangements and are therefore in scope for QAR. We cannot retrospectively apply the 2021 to 2022 business scope. Therefore, only one year (2021 to 2022) of data will be produced and shared for Education and Training and Traineeships at provider level.
- c. As Apprenticeships continued to be subject to normal assessment, data will be produced and shared at provider level for 2020 to 2021 and 2021 to 2022.
- 8. The in-year dashboard will have a similar format to the previous releases.

9. We will publish the QAR data extract files on the Data Returns page through [View Your Education Data.](https://viewyourdata.education.gov.uk/) The files can be accessed, along with the extracts from previous years, from the 'QAR Reports' section on the Active, Completed or Archived tabs.

refer to the <u>IDAMS user guides</u>. 10. To access these files you will need to have an IDAMS account with the relevant user role. For guidance on how to request or review your IDAMS account,

 $11$ You can access all information about QARs through the [QAR webpage.](https://www.gov.uk/government/collections/qualification-achievement-rates-and-minimum-standards) This webpage contains the:

- key communications about QARs
- Business rules and technical specification documents
- National Achievement Rate tables
- IDAMS accounts
- • Guidance documents for:
	- o using the QAR reports
	- $\circ$  using the data extracts

## <span id="page-3-0"></span>**What should I do with this data?**

 any issues before the 2021 to 2022 ILR hard close on 20 October 2022. **You**  12. Early sight of the data allows you to check your data and be able to correct

#### **cannot, and we cannot, change your 2021 to 2022 ILR data once the R14 ILR window closes.**

13. We recommend that you review your in-year QAR data before submitting your R14 data. Some common data issues are identified in the later section ['Common](#page-5-1)  [questions and answers'](#page-5-1) that you may want to review including:

- learners not included or excluded from the QAR calculations as expected
- overdue continuing aims
- overdue planned breaks
- incorrect recording of the ILR field 'Learner reference number in previous year'

 14. Please refer to the 2020 to 2021 technical specification documents for further details about these areas and how they impact the QAR calculations. These are available from the **QAR Collections page** under the relevant academic year.

 identify some QAR data issues: 15. We also recommend reviewing the following ILR submission reports as these

- FRM06 Continuance Issues
- FRM08 Breaks In Learning: Duration
- FRM09 Transfers with no return

16. You will find the submission reports on [Submit Learner Data](https://submit-learner-data.service.gov.uk/) after you upload an ILR file. To access them, select the 'Download reports' option next to your latest ILR submission. In the downloaded file, open the document named 'Funding Rules Monitoring Report'.

## <span id="page-4-0"></span>**What do I do if I find issues in my data?**

 with your 2021 to 2022 ILR data. **You will not be able to amend your 2021 to 2022**  resolved by R14 may affect your QARs. For further information, refer to later 17. You have until 20 October 2022 (ILR R14) to rectify any data issues identified **ILR data after this date, neither can we**. Any issues in the data that are not question ['Can I change data if it is wrong?'](#page-8-1).

 [enquiry form](https://form.education.gov.uk/en/AchieveForms/?form_uri=sandbox-publish://AF-Process-f9f4f5a1-936f-448b-bbeb-9dcdd595f468/AF-Stage-8aa41278-3cdd-45a3-ad87-80cbffb8b992/definition.json&redirectlink=%2Fen&cancelRedirectLink=%2Fen) and select the QAR query type. Where the enquiry relates to specific 18. If you have any queries in relation to QAR, please contact us via our [online](https://form.education.gov.uk/en/AchieveForms/?form_uri=sandbox-publish://AF-Process-f9f4f5a1-936f-448b-bbeb-9dcdd595f468/AF-Stage-8aa41278-3cdd-45a3-ad87-80cbffb8b992/definition.json&redirectlink=%2Fen&cancelRedirectLink=%2Fen)  learner queries, please also complete and submit the data query form which can be downloaded from the **QAR** collections page under the relevant academic year.

## <span id="page-5-0"></span>**What data will be included in the in-year QAR?**

 produce in early 2023, using the 2021 to 2022 business rules. The main difference is from 2021 to 2022 and merging in the relevant achievement records from R04 in 2022 to 2023. 19. The scope of these in-year results is the same as the full QAR that we will that the records used in the full-year version will be more complete, using R14 data

 20. Any additional 2021 to 2022 aims added after R10 up to R14 this year that have a planned end date within the 2021 to 2022 academic year, will be added to your cohort in the full year results.

## <span id="page-5-1"></span> **Common questions and answers**

#### **Why is my QAR lower than I expected?**

<span id="page-5-2"></span>We base the in-year QAR data set on the ILR data that you have returned to us so far in 2021 to 2022. For the first in-year QAR this will be up to R10, and for the second in-year QAR it will be up to R12.

As achievement data maybe incomplete at this stage, your QAR may be lower than you expect.

Providers traditionally do not record achievement data for education and training until the end of the academic year, meaning that the number of leavers, in particular for 16 to 18, will be lower than the final QAR data set that we produce.

#### <span id="page-5-3"></span> **The number of records in my data extract for the hybrid end year 2021.5 is higher than expected. Why is this?**

One of the parameters in the hybrid end year calculation is the ILR 'Learning actual end date'.

 is not returned in your 2021 to 2022 ILR submission. We place records in the hybrid end year 2021.5 where the 'Learning actual end date'

Once you complete the 'Learning actual end date', we will classify the records hybrid end year depending on the planned and actual end dates. For more details and examples of how the hybrid end year is calculated, please refer to the technical specifications accessed from the [QAR collections page](https://www.gov.uk/government/collections/qualification-achievement-rates-and-minimum-standards) under the relevant academic year.

#### **What records do you use in the in-year QAR?**

<span id="page-6-0"></span>We use the following ILR datasets for the in-year QAR:

- $\mathbf{L}^{\text{max}}$ - 2017/18 R14
- 2018/19 R14
- 2019/20 R14
- 2020/21 R14
- - For 2021/22 we use the latest 2021/22 ILR; we use R10 for the first in-year QAR and then R12 for second in-year release.

 the QAR matching logic. For the in-year QAR, we treat the latest available ILR data as if it is an end of year dataset. This means that we bring through all the data you have returned to us into

#### **Why are there duplicate records in my data extracts?**

<span id="page-6-1"></span>There are several reasons why records may appear multiple times in your extracts. You should check the following:

- Have you recorded the previous learner reference number if the 'Learner reference number' has changed between academic years?
- reference, Framework code, Standard code) changed compared to previous - Have any of the key criteria (such as Learning start date, Learning aim years? If they have, then the records will not have matched between years resulting in duplicate records.

#### **How do I use the dashboard and data extracts?**

<span id="page-6-2"></span>To use the dashboard, please refer to the guidance on [View Your Education Data.](https://viewyourdata.education.gov.uk/)

21. To use the data extract, please refer to the guidance document from the QAR [Collections page](https://www.gov.uk/government/publications/qualification-achievement-rates-qar-2020-to-2021) under the relevant academic year.

#### **Why are records in my dataset flagged as overdue planned breaks?**

<span id="page-6-3"></span>We flag a record as an overdue planned break if we cannot find a corresponding restart record in the same funding year or following funding year.

You should also check your FRM08 Breaks In Learning: Duration report on [Submit](https://submit-learner-data.service.gov.uk/)  [Learner Data,](https://submit-learner-data.service.gov.uk/) which identifies breaks in learning that last for more than 365 days. For more information about how to access this report, please refer to earlier section [What should I do with this data?](#page-3-0) 

 a learner returns from a break in learning, or what to do if a learner withdraws The [provider support manual](https://guidance.submit-learner-data.service.gov.uk/#-2021-to-2022) contains guidance about how to record a restart when without returning from their break in learning.

#### **What are overdue continuing aims and why are they important?**

<span id="page-7-0"></span> continuing in the 2020 to 2021 R14 ILR return (Completion status code 1), but there is no record of the aim in the 2021 to 2022 ILR. These aims are identified in your We flag a record as an overdue continuing aim if the record was reported as data extract by a value of 1 in the column Overdue Continuing Aims.

The QAR calculation treats these aims as withdrawn, which will lower your achievement rate.

 overdue continuing aims before the 2021 to 2022 R14 hard close. You should check your data to ensure that you correctly report any aims identified as

 You must return data in 2021 to 2022 for all aims reported as continuing in the 2020 this in the 2021 to 2022 ILR with the relevant dates. Please refer to the <u>provider</u> to 2021 R14 ILR. If the learner has since withdrawn from the aim, you must record [support manual](https://guidance.submit-learner-data.service.gov.uk/#-2021-to-2022) for guidance.

 which identifies continuing learners from 2019 to 2020 who do not appear in the 2021 to 2022 ILR. For more information about how to access this report, please refer You can also check your FRM06 Continuance Issues report on [Submit Learner Data,](https://submit-learner-data.service.gov.uk/) to earlier section ['What should I do with this data?'](#page-3-0)

#### <span id="page-7-1"></span> **If I start a learner after R10 and before 31 July will these be included in the final QAR?**

 Yes. We will bring through all of your 2021 to 2022 ILR data into the QAR data set, However, only those with a planned end date in 2021 to 2022 are in scope for the 2021 to 2022 QAR. regardless of what the actual or planned end date is that you have returned to us.

#### **Will you be producing another in-year QAR?**

<span id="page-7-2"></span>We will produce another in-year QAR for 2021 to 2022 at R12.

 window in January (that uses R14 data and R04 2022 to 2023 data). After the R12 in year QAR, the next available QAR dataset will be in the provisional

#### **How do I raise a query with my data?**

<span id="page-7-3"></span> [form](https://form.education.gov.uk/en/AchieveForms/?form_uri=sandbox-publish://AF-Process-f9f4f5a1-936f-448b-bbeb-9dcdd595f468/AF-Stage-8aa41278-3cdd-45a3-ad87-80cbffb8b992/definition.json&redirectlink=%2Fen&cancelRedirectLink=%2Fen) and select the QAR query type. Where the enquiry relates to specific learner If you have any queries in relation to QAR, please contact us via our [online enquiry](https://form.education.gov.uk/en/AchieveForms/?form_uri=sandbox-publish://AF-Process-f9f4f5a1-936f-448b-bbeb-9dcdd595f468/AF-Stage-8aa41278-3cdd-45a3-ad87-80cbffb8b992/definition.json&redirectlink=%2Fen&cancelRedirectLink=%2Fen)  queries, please also complete and submit the data query form which can be downloaded from the [QAR collections page](https://www.gov.uk/government/collections/qualification-achievement-rates-and-minimum-standards) under the relevant academic year.

#### **What data do you exclude from QARs?**

<span id="page-8-0"></span>For more details of what is excluded from QARs, please refer to the 'Exclusion sections in the technical specifications accessed from the QAR collections page under the relevant academic year.

#### **Can I change data if it is wrong?**

<span id="page-8-1"></span> If you find errors in your 2021 to 2022 QAR data, you can correct these by amending your ILR data when:

- - The data relates to 2021 to 2022 ILR data and the R14 hard close has not passed.
- - In specific instances where the data relates to 2020 to 2021 R14 ILR data, the 2021 to 2022 R14 hard close has not passed, and the error is covered by the provider support manual in the section 'Correcting errors' in the [\(provider](https://guidance.submit-learner-data.service.gov.uk/#-2021-to-2022)  [support manual\)](https://guidance.submit-learner-data.service.gov.uk/#-2021-to-2022).

 You can amend your 2021 to 2022 ILR data to correct data errors up until the R14 hard close on 20 October 2022.

 not able to amend your 2017 to 2018 R14 to 2020 to 2021 R14 ILR data even if you Final ILR data, as returned at R14 in previous years, **cannot be changed**; we are discover a data error.

Always check your R14 ILR data carefully before the hard close to ensure that it is both accurate and complete.

#### **How do you calculate hybrid end year?**

<span id="page-8-2"></span>The Hybrid end year it is the later of the:

- a. achievement year (for apprenticeship standards on funding model 36 only),
- b. planned end year
- c. actual end year or
- d. the year in which the data was reported

For more details of how the hybrid end year is calculated, please refer to the technical specifications accessed from the [QAR collections page](https://www.gov.uk/government/collections/qualification-achievement-rates-and-minimum-standards) under the relevant academic year.

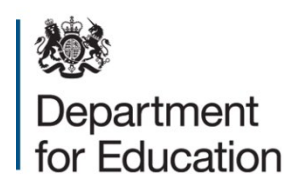

© Crown copyright 2022

This publication (not including logos) is licensed under the terms of the Open Government Licence v3.0 except where otherwise stated. Where we have identified any third party copyright information you will need to obtain permission from the copyright holders concerned.

visit www.nationalarchives.gov.uk/doc/open-government-licence/version/3 email psi@nationalarchives.gsi.gov.uk enquiries www.education.gov.uk/contactus enquiries <u>www.education.gov.uk/contactus</u><br>download <u>www.gov.uk/government/publications</u> To view this licence: write to Information Policy Team, The National Archives, Kew, London, TW9 4DU About this publication:

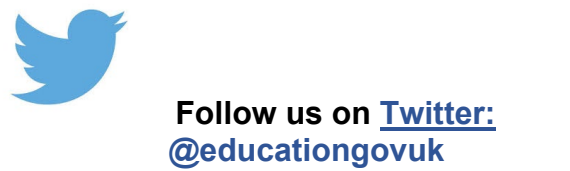

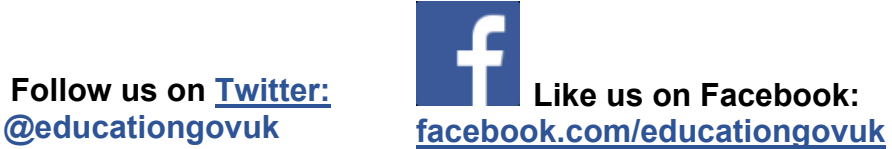